# **Bilag 6** R-Koder til brug for benchmarking af drikkevandselskaber

August 2018

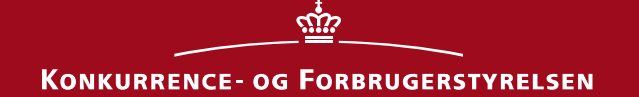

**Konkurrence- og Forbrugerstyrelsen Forsyningssekretariatet** Carl Jacobsens Vej 35 2500 Valby Tlf.: +45 41 71 50 00 E-mail: kfst@kfst.dk

Bilag 6 til Totaløkonomisk benchmarking for drikkevandsselskaber – R-Koder til brug for benchmarking af drikkevandsselskaber er udarbejdet af Forsyningssekretariatet.

August 2018

**Bilag 6 – R-Koder til brug for benchmarking af drikkevandsselskaber**

# Indhold

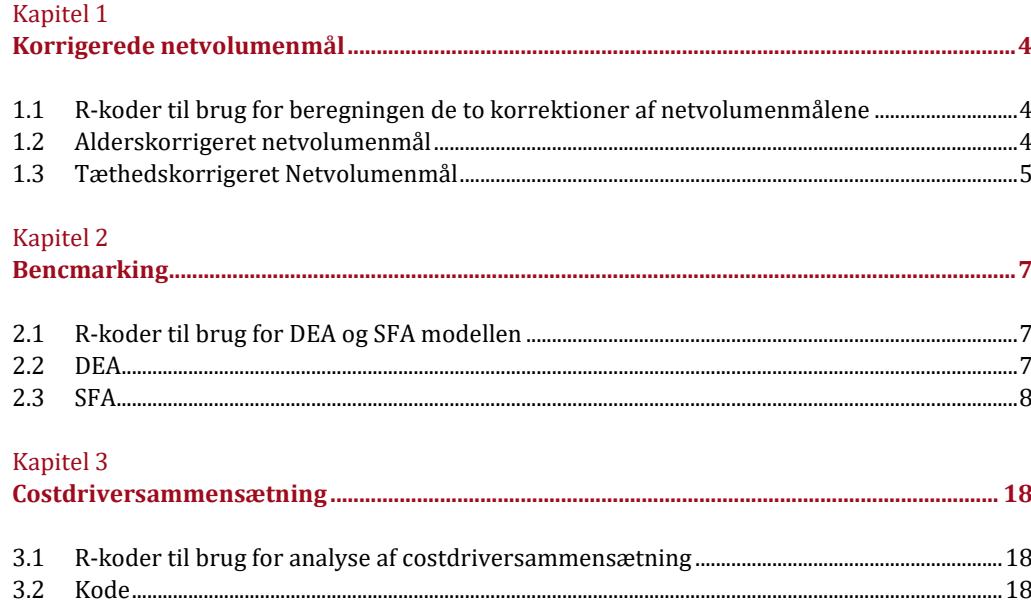

# <span id="page-3-1"></span><span id="page-3-0"></span>1 Kapitel 1 **Korrigerede netvolumenmål**

#### <span id="page-3-2"></span>1.1 **R-koder til brug for beregningen de to korrektioner af netvolumenmålene**

Dette kapitel viser koderne, som bliver brugt til at lave de korrigerede netvolumenmål. Koderne laver regressionerne, der ligger til grund for beregningen af de alderskorrigerede og tæthedskorrigerede netvolumenmål. I *Bilag 2 – Beregning af de korrigerede netvolumenmål* fremgår resultaterne af regressionerne sammen med en forklaring på metoden.

#### <span id="page-3-3"></span>1.2 **Alderskorrigeret netvolumenmål**

```
1. ## Indlæsning af datasæt
2. Data <- "Data fil indeholdende alder, FADO, finansielle +
3. omkostninger og OPEX- og CAPEX Netvolumenmål"
4.
5. Data_OPEX <- Data #Indlæser datasæt til brug i OPEX
6. Data_CAPEX <- Data #Indlæser datasæt til brug i CAPEX
7.
8.
9. ## I koden bruges følgende forkortelser for variable
10.
11. # FADO = "Faktiske driftsomkostninger"
12. # OPEXNet = "OPEX Netvolumenmål"
13. # CAPEXNet = "CAPEX Netvolumenmål"
14. # OPEX_Pr_Net = "Udregnes som FADO over OPEX Netvolumen"
15. # CAPEX_Pr_Net = "Udregnes som anlægsomkostninger over CAPEX
16. # Netvolumen"
17. # Alder = "Aldersmålet"
18.
19.
20.
21. #====================================================#
22. #### Alderskorrigeret OPEX netvolmuenmål *****
23. #====================================================#
24.
25. OPEX_alder <- lm(Data_OPEX$OPEX_pr_net ~ Data_OPEX$Alder)
26.
27. # Finder mulige outliers med Cook' Distance
28. j <- max(cooks.distance(OPEX_alder)) 
29.
30. # Her laves en itterativ outlier analyse, hvor de selskaber
31. # med en høj cooks distance værdi analyseres for at
32. # vurdere om det er en outlier
33.
34. # Vandfællesskabet Nordvest fjernes som outlier
35. Data OPEX <- Data_OPEX[-c(which(Data_OPEX$ID == "V202")),]
36.
```
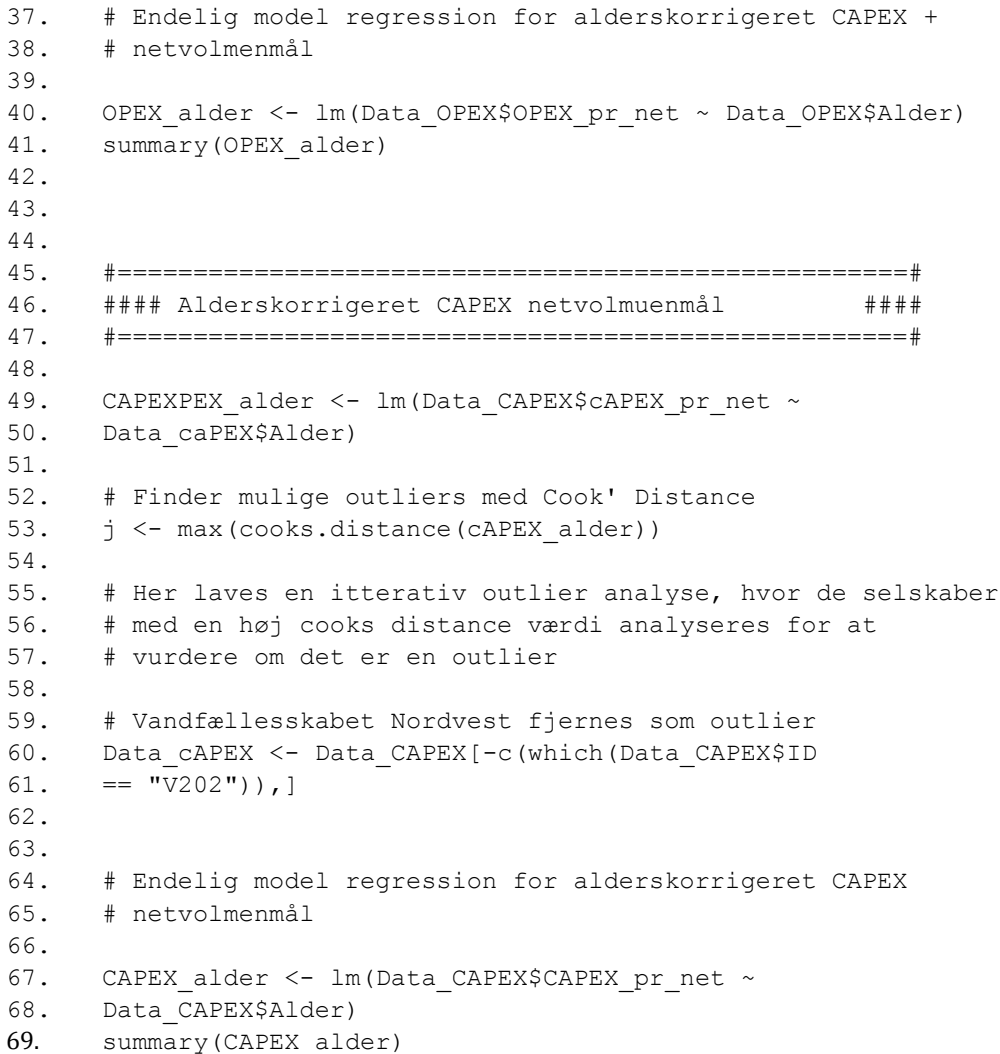

#### <span id="page-4-0"></span>1.3 **Tæthedskorrigeret netvolumenmål**

```
70. # Indlæsning af datasæt
71. Data <- "Data fil indeholdende alder, FADO, 
72. finansielleomkostninger og OPEX- og CAPEX Netvolumenmål"
73.
74. Data_OPEX <- Data #Indlæser datasæt til brug i OPEX
75. Data_CAPEX <- Data #Indlæser datasæt til brug i CAPEX
76.
77.
78. # I koden bruges følgende forkortelser
79.
80. FADO = "Faktiske driftsomkostninger"
81. OPEXNet = "OPEX Netvolumenmål"
82. CAPEXNet = "CAPEX Netvolumenmål"
83. OPEX Pr_Net = "Udregnes som FADO over OPEX Netvolumen"
84. CAPEX Pr_Net = "Udregnes som anlægsomkostninger over CAPEX
85. Netvolumen"
86. Tæt = "Tæthedsmålet"
```
87.

88. 89. #====================================================# 90. #### Tæthedskorrigeret OPEX netvolmuenmål ##### 91. #====================================================# 92. 93. OPEX Tæt <- lm(Data OPEX\$OPEX pr\_net ~ Data OPEX\$Tæt) 94. 95. #Finder mulige outliers med Cook' Distance 96. j <- max(cooks.distance(OPEX Tæt)) 97. 98. # Her laves en itterativ outlier analyse, hvor de selskaber 99. # med en høj cooks distance værdi analyseres for at 100. # vurdere om det er en outlier 101. 102. # Ingen outliers 103. Data\_OPEX <- Data\_OPEX 104. 105. 106. # Endelig model regression for alderskorrigeret CAPEX 107. # netvolmenmål 108. 109. OPEX\_Tæt <- lm(Data\_OPEX\$OPEX\_pr\_net ~ Data\_OPEX\$Tæt) 110. summary(OPEX\_Tæt) 111. 112. 113. #====================================================# 114. #### Tæthedskorrigeret CAPEX netvolmuenmål \*\*\*\* 115. #====================================================# 116. 117. CAPEXPEX\_Tæt <- lm(Data\_CAPEX\$cAPEX\_pr\_net ~ Data\_caPEX\$Tæt) 118. 119. # Finder mulige outliers med Cook' Distance 120. j <- max(cooks.distance(cAPEX\_Tæt)) 121. 122. # Her laves en itterativ outlier analyse, hvor de selskaber 123. # med en høj cooks distance værdi analyseres for at 124. # vurdere om det er en outlier 125. 126. # Vandfællesskabet Nordvestsjælland fjernes som outlier 127. Data CAPEX <- Data CAPEX[-c(which(Data CAPEX\$ID == 128.  $"V202"$ )),] 129. 130. 131. # Endelig model regression for alderskorrigeret CAPEX 132. netvolmenmål 133. CAPEX Tæt <- lm(Data CAPEX\$CAPEX pr\_net ~ Data CAPEX\$Tæt) 134. summary(CAPEX Tæt)

# <span id="page-6-1"></span><span id="page-6-0"></span>2 Kapitel 2 **Bencmarking**

#### <span id="page-6-2"></span>2.1 **R-koder til brug for DEA og SFA modellen**

Dette kapitel viser R-koder for DEA og SFA benchmarking. Koderne bruges til at fastsætte fronterne og beregne efficiensscorer for selskaberne. I *Bilag 3 – Fronterne i DEA og SFA* beskrives fremgangsmetoden for fastsættelse af fronterne.

#### <span id="page-6-3"></span>2.2 **DEA**

```
135. # Indlæser pakke "Benchmarking", for at kunne bruge "sfa" 
136. # og "dea"
137. library(Benchmarking)
138.
139. # Indlæsning af datasæt, indeholdene alle Netvolumenmål og
140. # FATO
141. Data <- "data lagres her"
142.
143. #### Datasæt til Fronten
144.
145. # Kalundborg Overfladevand, København og Sjælsø Vand fjernes 
146. # fra fronten
147.
148. Front Data <- Data
149. Front_Data <- Front_Data[-c(which(Front_Data$ID == 
150. "V111")),]
151. Front Data <- Front Data[-c(which(Front Data$ID ==
152. "V202")),]
153. Front Data <- Front Data[-c(which(Front Data$ID ==
154. "V091")),]
155.
156.
157. # Definerer variable til brug for at sætte fronten
158.
159. Input_Front_DEA <- Front_Data$FATO
160. Output Front DEA <- cbind(Front Data$OPEX,
161. Front Data$OPEX Tæt,
162. Front Data$CAPEX, Front Data$CAPEX Alder,
163. Front_Data$CAPEX_Tæt)
164.
165.
166. # Laver variable til brug for beregning af efficiensscore
167. # hvor der er taget højde for særlige forhold
168.
169. Input <- Data$FATOsf
170. Output <- cbind(Data$OPEX, Data$OPEX_Tæt, Data$CAPEX, 
171. Data$CAPEX Alder,
172. Data$CAPEX_Tæt)
173.
```

```
174.
175. #Beregning af DEA modellen
176.
177. A <- dea(Input, Output, RTS="crs", FAST = TRUE, 
178. ORIENTATION = "in",
179. XREF = Input Front DEA, YREF = Output Front DEA)
180. summary(A)
```
#### <span id="page-7-0"></span>2.3 **SFA**

```
181. # Indlæsning af datasæt med alle Netvolumenmål og FATO
182. Data <- "data lagres her"
183.
184.
185. #### Kode til fastholdelse af front i SFA
186. # For at kunne fastholde en front i SFA, skal følgende kode
187. # køres inden SFA beregningerne påbegyndes
188.
189. te.sfa PB all <- function (object,x all,y all) {
190. lambda <- object$lambda
191. s2 <- object$sigma2
192. coefficients <- as.matrix(object$coef,ncol=1)
193. n obs all \leftarrow dim(x all)[1]
194. x constant all \leq as.matrix(cbind(rep(1,n obs all), x all))
195. #colnames(x constant all)[1] <- "(intercepts)"
196. #colnames(x constant all)<-NULL
197. residuals all <- y all- x constant all **198. t(coefficients)[1,]
199. ustar <- -residuals_all * lambda^2/(1 + lambda^2)
200. sstar \leftarrow lambda/(1 + lambda^2) * sqrt(s2)
201. TE = pnorm(ustar/sstar - sstar)/pnorm(ustar/sstar) *202. exp(sstar2/2 - ustar)
203. colnames(TE) <- "te"
204. return(array(TE))
205. }
206.
207.
208.
209. #=================================================#
210. #### SFA med ukorrigerede netvolumenmål ****
211. #=================================================#
212.
213. #Indlæser data
214. Front Ukorr <- Data
215.
216.
217. # For at finde eventuelle outliers beregnes Cook's distance 
218.
219. outlier Ukorr <- lm(log(Front Ukorr$FATO) ~
220. log(Front Ukorr$OPEX) +
221. log(Front_Ukorr$CAPEX))
222. j <- max(cooks.distance(outlier Ukorr))
223.
224.
```

```
226. # de bør fjernes fra frontsættelsen
227. # På baggrund af dette, fjerens de selskaber som ikke skal 
228. # være med i frontsættelsen
229.
230. Front Ukorr <- Data
231. Front Ukorr <- Front Ukorr[-c(which(Front Ukorr$ID ==
232. "V111")),]
233. Front Ukorr <- Front Ukorr [-c(which(Front Ukorr$ID ==
234. "V202")),]
235. Front Ukorr <- Front Ukorr[-c(which(Front Ukorr$ID ==
236. "V164")),]
237. Front_Ukorr <- Front_Ukorr[-c(which(Front_Ukorr$ID == 
238. "V091")),]
239.
240.
241.
242. # Laver input og output til fastsættelse af SFA-fronten med 
243. # de ukorrigerede 
244. # netvolumenmål
245.
246. Input_Front_SFA_ukorr <- Front_Ukorr$FATO
247. Output Front SFA ukorr <- cbind(Front Ukorr$OPEX,
248. Front Ukorr$CAPEX)
249.
250.
251. # Laver SFA-fronten med de ukorrigerede netvolumenmål
252.
253. O1 <- sfa(-log(Output Front SFA ukorr),-
254. log(Input Front SFA ukorr))
255.
256. # Laver input og output til beregning af efficiensscorer 
257. # med de ukorrigerede netvolumenmål, hvor der er taget højde 
258. # for særlige forhold
259.
260. Input_ukorr <- Data$FATO
261. Output ukorr <- cbind(Data$OPEX, Data$CAPEX)
262.
263.
264. # Beregner SFA-scorerne med de ukorrigerede netvolumenmål
265.
266. B1 <- te.sfa_PB_all(O1,-log(Output_ukorr),-log(Input_ukorr))
267. mean(B1)
268.
269.
270.
271.
272. #===============================================#
273. #### SFA med ALDERskorrigerede netvolumenmål ####
274. #===============================================#
275.
276. # Indlæser data
277. Front alder <- Data
278.
279.
280. # For at finde eventuelle outliers beregnes
```
225. # Selskaber med høje Cook's distance analyseres for hvorvidt

281. # Cook's distance mål 282. 283. outlier Alder <- lm(log(Front alder\$FATO) ~ 284. log(Front alder\$OPEX) + log(Front alder\$CAPEX Alder)) 285. j <- max(cooks.distance(outlier\_Alder)) 286. 287. 288. # Selskaber med høje Cook's distance analyseres for hvorvidt 289. # de bør fjernes fra frontsættelsen 290. # På baggrund af dette, fjerens de selskaber som ikke skal 291. # være med i frontsættelsen 292. 293. Front alder <- Data 294. Front alder <- Front alder[-c(which(Front\_alder\$ID == 295. "V111")),] 296. Front alder <- Front alder[-c(which(Front alder\$ID == 297. "V202")),] 298. Front alder <- Front alder[-c(which(Front alder\$ID == 299. "V164")),] 300. Front alder <- Front\_alder[-c(which(Front\_alder\$ID == 301. "V091")),] 302. 303. 304. 305. # Laver input og output til fastsættelse af SFA-fronten med 306. # de alderskorrigerede netvolumenmål 307. 308. Input Front SFA alder <- Front alder\$FATO 309. Output Front SFA alder <- cbind(Front alder\$OPEX, 310. Front alder\$CAPEX Alder) 311. 312. # Laver SFA-fronten med de alderskorrigerede netvolumenmål 313. 314.  $02 \leq -\text{ sfa}(-\log(\text{Output } \text{Front } \text{SFA } \text{ alder}),$ 315. log(Input Front SFA alder)) 316. 317. 318. # Laver input og output til beregning af efficiensscorer 319. # med de alderskorrigerede netvolumenmål, hvor der er taget 320. # højde for særlige forhold 321. 322. Input <- Data\$FATOsf 323. Output <- cbind(Data\$OPEX, Data\$CAPEX Alder) 324. 325. 326. # Beregner SFA-scorerne med de ukorrigerede netvolumenmål 327. 328. B2  $\leftarrow$  te.sfa PB all(O2,-log(Output),-log(Input)) 329. 330. 331. 332. 333. #================================================# 334. #### SFA med Tæthedskorrigerede netvolumenmål #### 335. #================================================# 336.

```
337. # Indlæser data
338. Front_tæthed<-Data
339.
340.
341. # For at finde eventuelle outliers, køres nedestående som 
342. # beregner Cook's distance mål
343. outlier Tæthed <- lm(log(Front tæthed$FATO) ~
344. log(Front_tæthed$OPEX_Tæt) + log(Front_tæthed$CAPEX_Tæt))
345. j <- max(cooks.distance(outlier_Tæthed))
346.
347.
348. # Selskaber med høje Cook's distance analyseres for hvorvidt 
349. # de bør fjernes fra frontsættelsen
350. # På baggrund af dette, fjerens de selskaber som ikke skal
351. # være med i frontsættelsen
352.
353. Front tæthed <- Data
354. Front_tæthed <- Front_tæthed[-c(which(Front_tæthed$ID == 
355. "V111")),]
356. Front_tæthed <- Front_tæthed[-c(which(Front_tæthed$ID ==
357. "V202")),]
358. Front_tæthed <- Front_tæthed[-c(which(Front_tæthed$ID == 
359. "V164")),]
360. Front tæthed <- Front tæthed[-c(which(Front_tæthed$ID ==
361. "V091")),]
362.
363.
364.
365. # Laver input og output til fastsættelse af SFA-fronten med 
366. # de Tæthedskorrigerede netvolumenmål
367.
368. Input_Front_SFA_Tæt <- Front_tæthed$FATO
369. Output Front SFA-Tæt <- cbind(Front tæthed$OPEX Tæt,
370. Front tæthed$CAPEX Tæt)
371.
372.
373. # Laver SFA-fronten med de Tæthedskorrigerede netvolumenmål
374.
375. 03 \leq -\text{ sfa}(-\text{log}(\text{Output } \text{Front} \text{ SFA} \text{ Tæt}),376. log(Input Front SFA Tæt))
377.
378.
379. # Laver input og output til beregning af efficiensscorer 
380. # med de Tæthedskorrigerede netvolumenmål, hvor der er taget 
381. # højde for særlige forhold
382.
383. Input <- Data$FATO
384. Output <- cbind(Data$OPEX_Tæt, Data$CAPEX_Tæt)
385.
386.
387. # Beregner SFA-scorerne med de Tæthedskorrigerede 
388. # netvolumenmål
389.
390. B3 <- te.sfa_PB_all(O3,-log(Output),-log(Input))
391.
392.
```
393.

```
394.
395. #================================================#
396. #### Beregning af efficiensscore for selskaber####
397. #### der ikke sætter fronten
398. #================================================#
399.
400.
401. #### Ukorrigeret netvolumenmål
402.
403. ## Sjælsø (V164)
404.
405. Front_Ukorr_Sjælsø <- Data
406. Front_Ukorr_Sjælsø <- Front_Ukorr_Sjælsø[-
407. c(which(Front Ukorr Sjælsø$ID == "V111")),]
408. Front_Ukorr_Sjælsø <- Front_Ukorr_Sjælsø[-
409. c(which(Front Ukorr Sjælsø$ID == "V202")),]
410. Front Ukorr Sjælsø <- Front Ukorr Sjælsø[-
411. c(which(Front Ukorr Sjælsø$ID == "V091")),]
412.
413.
414. # Laver input og output til fastsættelse af SFA-fronten med 
415. # de ukorrigerede netvolumenmål
416.
417. Input Front SFA ukorr Sjælsø <- Front Ukorr Sjælsø$FATO
418. Output Front SFA ukorr Sjælsø <-
419. cbind(Front Ukorr Sjælsø$OPEX, Front Ukorr Sjælsø$CAPEX)
420. O1 Sjælsø <- sfa(-log(Output Front SFA ukorr Sjælsø),-
421. log(Input Front SFA ukorr Sjælsø))
422. B1 Sjælsø <- te.sfa_PB_all(O1_Sjælsø, -log(Output_ukorr),
423. -log(Input ukorr))
424.
425. B1[Data$ID=="V164"] <- B1_Sjælsø[Data$ID=="V164"]
426.
427.
428.
429. ## Kalundborg (V111)
430.
431. Front Ukorr Kalu <- Data
432. Front Ukorr Kalu <- Front Ukorr Kalu[-
433. c(which(Front Ukorr Kalu$ID == "V164")),]
434. Front Ukorr Kalu <- Front Ukorr Kalu[-
435. c(which(Front_Ukorr_Kalu$ID == "V202")),]
436. Front_Ukorr_Kalu <- Front_Ukorr_Kalu [-
437. c(which(Front Ukorr Kalu $ID == "V091")),]
438.
439.
440. # Laver input og output til fastsættelse af SFA-fronten med 
441. # de ukorrigerede netvolumenmål
442.
443. Input Front SFA ukorr Kalu <- Front Ukorr Kalu$FATO
444. Output Front SFA ukorr Kalu <- cbind(Front Ukorr Kalu$OPEX,
445. Front Ukorr Kalu$CAPEX)
446. O1 Kalu <- sfa(-log(Output_Front_SFA_ukorr_Kalu),-
447. log(Input Front SFA ukorr Kalu))
448. B1 Kalu <- te.sfa PB all(O1 Kalu,-log(Output ukorr),-
```

```
449. log(Input ukorr))
450.
451. B1[Data$ID=="V111"] <- B1_Kalu[Data$ID=="V111"]
452.
453.
454.
455. ## Nordvestsjælland (V202)
456.
457. Front_Ukorr_Nord <- Data
458. Front Ukorr_Nord <- Front Ukorr_Nord[-
459. c(which(Front Ukorr Nord$ID == "V164")),]
460. Front Ukorr Nord <- Front Ukorr Nord[-
461. c(which(Front Ukorr_Nord$ID == "V111")),]
462. Front Ukorr Nord <- Front Ukorr_Nord[-
463. c(which(Front Ukorr Nord$ID == "V091")),]
464.
465.
466. # Laver input og output til fastsættelse af SFA-fronten med 
467. # de ukorrigerede netvolumenmål
468.
469. Input_Front_SFA_ukorr_Nord <- Front_Ukorr_Nord$FATO
470. Output Front SFA ukorr Nord <- cbind(Front Ukorr Nord$OPEX,
471. Front_Ukorr_Nord$CAPEX)
472. O1_Nord <- sfa(-log(Output_Front_SFA_ukorr_Nord),-
473. log(Input Front SFA ukorr Nord))
474. B1 Nord <- te.sfa PB all(O1 Nord,-log(Output ukorr),-
475. log(Input ukorr))
476.
477. B1[Data$ID=="V202"] <- B1_Nord[Data$ID=="V202"]
478.
479.
480.
481. ## HOFOR Vand København (V091)
482.
483. Front Ukorr Kbh <- Data
484. Front Ukorr Kbh <- Front Ukorr Kbh [-
485. c(which(Front Ukorr Kbh$ID == "V164")),]
486. Front Ukorr Kbh <- Front Ukorr Kbh[-
487. c(which(Front Ukorr Kbh$ID == "V111")),]
488. Front Ukorr Kbh <- Front Ukorr Kbh[-
489. c(which(Front Ukorr Kbh$ID == "V202")),]
490.
491.
492. # Laver input og output til fastsættelse af SFA-fronten med 
493. # de ukorrigerede netvolumenmål
494.
495. Input Front SFA ukorr Kbh <- Front Ukorr Kbh$FATO
496. Output Front SFA ukorr Kbh <- cbind(Front Ukorr Kbh$OPEX,
497. Front Ukorr Kbh$CAPEX)
498. O1 Kbh <- sfa(-log(Output Front SFA ukorr Kbh),-
499. log(Input Front SFA ukorr Kbh))
500. B1_Kbh <- te.sfa_PB_all(O1_Kbh,-log(Output ukorr),-
501. log(Input_ukorr))
502.
503. B1[Data$ID=="V091"] <- B1_Kbh[Data$ID=="V091"]
504.
```

```
505.
506. #### Alderkorrigeret netvolumenmål
507.
508. ## Sjælsø (V164)
509.
510. Front_alder_Sjælsø <- Data
511. Front alder Sjælsø <- Front alder Sjælsø[-
512. c(which(Front_alder_Sjælsø$ID == "V111")),]
513. Front_alder_Sjælsø <- Front_alder_Sjælsø[-
514. c(which(Front_alder_Sjælsø$ID == "V202")),]
515. Front_alder_Sjælsø <- Front_alder_Sjælsø[-
516. c(which(Front_alder_Sjælsø$ID == "V091")),]
517.
518.
519. # Laver input og output til fastsættelse af SFA-fronten med 
520. # de ukorrigerede netvolumenmål
521.
522. Input_Front_SFA_alder_Sjælsø <- Front_alder_Sjælsø$FATO
523. Output Front SFA alder Sjælsø <-
524. cbind(Front_alder_Sjælsø$OPEX, Front_alder_Sjælsø$CAPEX)
525. O2_Sjælsø <- sfa(-log(Output_Front_SFA_alder_Sjælsø),-
526. log(Input_Front_SFA_alder_Sjælsø))
527. B2 Sjælsø <- te.sfa_PB_all(O2_Sjælsø,-log(Output_alder),-
528. log(Input_alder))
529.
530. B2[Data$ID=="V164"] <- B2_Sjælsø[Data$ID=="V164"]
531.
532.
533.
534. ## Kalundborg (V111)
535.
536. Front alder Kalu <- Data
537. Front alder Kalu <- Front alder Kalu[-
538. c(which(Front alder Kalu$ID == "V164")),]
539. Front alder Kalu <- Front alder Kalu[-
540. c(which(Front alder Kalu$ID == \frac{1}{\text{v}} v202")),]
541. Front alder Kalu <- Front alder Kalu[-
542. c(which(Front alder Kalu$ID == "V091")),]
543.
544.
545. # Laver input og output til fastsættelse af SFA-fronten med 
546. # de ukorrigerede netvolumenmål
547.
548. Input Front SFA alder Kalu <- Front alder Kalu$FATO
549. Output Front SFA alder Kalu <- cbind(Front alder Kalu$OPEX,
550. Front alder Kalu$CAPEX)
551. O2 Kalu <- sfa(-log(Output Front SFA alder Kalu),-
552. log(Input Front SFA alder Kalu))
553. B2 Kalu <- te.sfa PB all(O2 Kalu,-log(Output alder),-
554. log(Input_alder))
555.
556. B2[Data$ID=="V111"] <- B2_Kalu[Data$ID=="V111"]
557.
558.
559.
560. ## Nordvestsjælland (V202)
```

```
561.
562. Front_alder_Nord <- Data
563. Front alder Nord <- Front alder Nord[-
564. c(which(Front alder Nord$ID == "V164")),]
565. Front alder Nord <- Front alder Nord[-
566. c(which(Front alder Nord$ID == "V111")),]
567. Front alder Nord <- Front alder Nord[-
568. c(which(Front alder Nord$ID == "V091")),]
569.
570.
571. # Laver input og output til fastsættelse af SFA-fronten med 
572. # de ukorrigerede netvolumenmål
573.
574. Input Front SFA alder Nord <- Front alder Nord$FATO
575. Output Front SFA alder Nord <- cbind(Front alder Nord$OPEX,
576. Front_alder_Nord$CAPEX)
577. O2 Nord <- sfa(-log(Output Front SFA alder Nord),-
578. log(Input Front SFA alder Nord))
579. B2 Nord <- te.sfa PB all(O2 Nord,-log(Output alder),-
580. log(Input_alder))
581.
582. B2[Data$ID=="V202"] <- B2_Nord[Data$ID=="V202"]
583.
584.
585.
586. ## HOFOR Vand København (V091)
587.
588. Front alder Nord <- Data
589. Front alder Kbh <- Front alder Kbh[-
590. c(which(Front alder Kbh$ID == "V164")),]
591. Front alder Kbh <- Front alder Kbh[-
592. c(which(Front alder Kbh$ID == "V111")),]
593. Front alder Kbh <- Front alder Kbh[-
594. c(which(Front alder Kbh$ID == "V202")),]
595.
596.
597. # Laver input og output til fastsættelse af SFA-fronten med 
598. # de ukorrigerede netvolumenmål
599.
600. Input_Front_SFA_alder_Kbh <- Front_alder_Kbh$FATO
601. Output_Front_SFA_alder_Kbh <- cbind(Front_alder_Kbh$OPEX, 
602. Front alder Kbh$CAPEX)
603. O2 Kbh <- sfa(-log(Output Front SFA alder Kbh),-
604. log(Input Front SFA alder Kbh))
605. B2 Kbh <- te.sfa PB all(O2 Kbh,-log(Output alder),-
606. log(Input_alder))
607.
608. B2[Data$ID=="V091"] <- B2_Kbh[Data$ID=="V091"]
609.
610.
611.
612.
613. #### Tæthedskorrigeret netvolumenmål
614.
615. ## Sjælsø (V164)
616.
```

```
617. Front_tæt_Sjælsø <- Data
618. Front_tæt_Sjælsø <- Front_tæt_Sjælsø[-
619. c(which(Front_tæt_Sjælsø$ID == "V111")),]
620. Front tæt Sjælsø <- Front tæt Sjælsø[
621. -c(\text{which}(\text{Front text Sjælsø$ID == "V202")),]
622. Front tæt Sjælsø <- Front tæt Sjælsø[
623. -c(which (Front text Sjælsø$ID == "V091");624.
625.
626. # Laver input og output til fastsættelse af SFA-fronten med 
627. # de ukorrigerede netvolumenmål
628.
629. Input_Front_SFA_tæt_Sjælsø <- Front_tæt_Sjælsø$FATO
630. Output_Front_SFA_tæt_Sjælsø <- cbind(Front_tæt_Sjælsø$OPEX, 
631. Front_tæt_Sjælsø$CAPEX)
632. O3 Sjælsø <- sfa(-log(Output Front SFA tæt Sjælsø),-
633. log(Input_Front_SFA_tæt_Sjælsø))
634. B3 Sjælsø <- te.sfa PB all(O3 Sjælsø, -log(Output tæt),
635. -log(Input_tæt))
636.
637. B3[Data$ID=="V164"] <- B3_Sjælsø[Data$ID=="V164"]
638.
639.
640.
641. ## Kalundborg (V111)
642.
643. Front_tæt_Kalu <- Data
644. Front_tæt_Kalu <- Front_tæt_Kalu[-c(which(Front_tæt_Kalu$ID 
645. == "V164")),]
646. Front tæt Kalu <- Front tæt Kalu[-c(which(Front tæt Kalu$ID
647. == "V202"),
648. Front tæt Kalu <- Front tæt Kalu[-c(which(Front tæt Kalu$ID
649. == "V091"),
650.
651.
652. # Laver input og output til fastsættelse af SFA-fronten med 
653. # de ukorrigerede netvolumenmål
654.
655. Input_Front_SFA_tæt_Kalu <- Front_tæt_Kalu$FATO
656. Output_Front_SFA_tæt_Kalu <- cbind(Front_tæt_Kalu$OPEX, 
657. Front_tæt_Kalu$CAPEX)
658. O3 Kalu <- sfa(-log(Output Front SFA tæt Kalu),-
659. log(Input_Front_SFA_tæt_Kalu))
660. B3 Kalu <- te.sfa PB all(O3 Kalu,-log(Output tæt),-
661. log(Input_tæt))
662.
663. B3[Data$ID=="V111"] <- B3_Kalu[Data$ID=="V111"]
664.
665.
666.
667. ## Nordvestsjælland (V202)
668.
669. Front_tæt_Nord <- Data
670. Front tæt Nord <- Front tæt Nord[-c(which(Front tæt Nord$ID
671. == "V164")),]
672. Front_tæt_Nord <- Front_tæt_Nord[-c(which(Front_tæt_Nord$ID
```

```
673. == "V111"),674. Front_tæt_Nord <- Front_tæt_Nord[-c(which(Front_tæt_Nord$ID 
675. == "V091"),
676.
677.
678. # Laver input og output til fastsættelse af SFA-fronten med 
679. # de ukorrigerede netvolumenmål
680.
681. Input_Front_SFA_tæt_Nord <- Front_tæt_Nord$FATO
682. Output_Front_SFA_tæt_Nord <- cbind(Front_tæt_Nord$OPEX, 
683. Front_tæt_Nord$CAPEX)
684. O3 Nord <- sfa(-log(Output_Front_SFA_tæt_Nord),-
685. log(Input_Front_SFA_tæt_Nord))
686. B3 Nord \leq te.sfa PB all(03 Nord,-log(Output tæt),-
687. log(Input_tæt))
688.
689. B3[Data$ID=="V202"] <- B3_Nord[Data$ID=="V202"]
690.
691.
692.
693. ## HOFOR Vand København (V091)
694.
695. Front_tæt_Kbh <- Data
696. Front_tæt_Kbh <- Front_tæt_Kbh[-c(which(Front_tæt_Kbh$ID 
697. == "V164"),]
698. Front_tæt_Kbh <- Front_tæt_Kbh[-c(which(Front_tæt_Kbh$ID 
699. == "V111"),
700. Front_tæt_Kbh <- Front_tæt_Kbh[-c(which(Front_tæt_Kbh$ID 
701. == "V202"),
702.
703.
704. # Laver input og output til fastsættelse af SFA-fronten med 
705. # de ukorrigerede netvolumenmål
706.
707. Input_Front_SFA_tæt_Kbh <- Front_tæt_Kbh$FATO
708. Output_Front_SFA_tæt_Kbh <- cbind(Front_tæt_Kbh$OPEX, 
709. Front tæt Kbh$CAPEX)
710. O3 Kbh \leq sfa(-log(Output Front SFA tæt Kbh),-
711. log(Input Front SFA tæt Kbh))
712. B3 Kbh \leq te.sfa PB all(O3 Kbh,-log(Output tæt),-
713. log(Input tæt))
714.
715. B3[Data$ID=="V091"] <- B3_Kbh[Data$ID=="V091"]
716.
717.
718.
719. #### Finder den højeste SFA score ####
720.
721. B \leq rep (NA, dim (Data) [1])
722. for(i in 1:length(B)){
723. B[i] <- max(B1[i],B2[i],B3[i])
724. }
```
# <span id="page-17-1"></span><span id="page-17-0"></span>3 Kapitel 3 **Costdriversammensætning**

#### <span id="page-17-2"></span>3.1 **R-koder til brug for analyse af costdriversammensætning**

Dette kapitel viser R-koderne brugt til at lave analysen af costdriversammensætningen. I *Bilag 1 – Cosdriversammensætning* beskrives metoden for analysen samt resultaterne for regressionerne.

#### <span id="page-17-3"></span>3.2 **Kode for costdriversammensætning**

```
725. ##################################################
726. library(car)
727.
728. # Indlæsning af datasæt
729. Data <- "Data fil indeholdende efficiensscorer og 
730. #OPEX netvolumenbidrag fra costdrivere og CAPEX 
731. #netvolumebridrag fra typer"
732.
733. # Data$Score = "Best of two efficiensscore fra DEA og SFA 
734. # bencmarking"
735.
736.
737. #================================================#
738. ############### OPEX #############################
739. #================================================#
740.
741. #### Boringer
742.
743. # Regression
744. model <- lm(Data$Score ~ Data$Boring)
745.
746. # Finder mulige outliers med Cook's distance
747. j <- max(cooks.distance(model))
748.
749. # Modellens resultat
750. # (Eventuelle outliers fjernes og modellen køres igen)
751. summary(model)
752.
753.
754.
755. #### Vandværker
756.
757. # Regression
758. model <- lm(Data$Score ~ Data$Vand)
759.
760. # Finder mulige outliers med Cook's distance
761. j <- max(cooks.distance(model))
762.
763. # Modellens resultat
```
 $\overline{\phantom{0}}$ 

 $\frac{1}{2}$  and  $\frac{1}{2}$ 

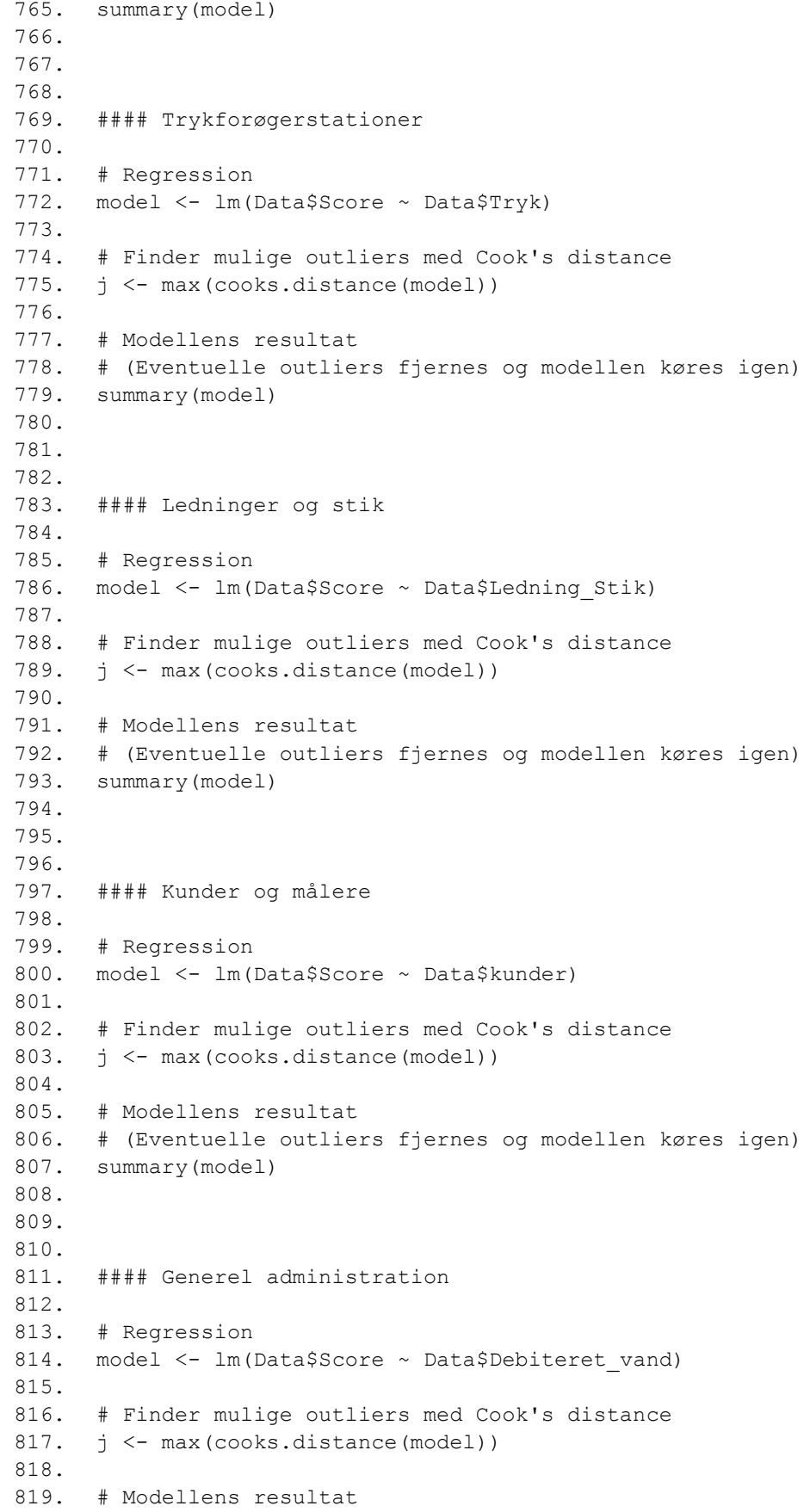

764. # (Eventuelle outliers fjernes og modellen køres igen)

820. # (Eventuelle outliers fjernes og modellen køres igen) 821. summary(model) 822. 823. 824. 825. #### Ledninger og stik, Målere og kunder samt Generel 826. #administration 827. 828. # Regression 829. model <- lm (Data\$Score ~ Data\$Ledning Stik + Data\$kunder + 830. Data\$Debiteret\_vand) 831. 832. # Finder mulige outliers med Cook's distance 833. j <- max(cooks.distance(model)) 834. 835. # Modellens resultat 836. # (Eventuelle outliers fjernes og modellen køres igen) 837. summary(model) 838. 839. 840. 841. 842. #================================================# 843. ############### CAPEX ############################# 844. #================================================# 845. 846. #### Produktionsanlæg 847. 848. # Regression 849. model <- lm(Data\$Score ~ Data\$Produktionsanlæg) 850. 851. # Finder mulige outliers med Cook's distance 852. j <- max(cooks.distance(model)) 853. 854. # Modellens resultat 855. # (Eventuelle outliers fjernes og modellen køres igen) 856. summary(model) 857. 858. 859. 860. #### Distributionsanlæg 861. 862. # Regression 863. model <- lm(Data\$Score ~ Data\$Distributionsanlæg) 864. 865. # Finder mulige outliers med Cook's distance 866. j <- max(cooks.distance(model)) 867. 868. # Modellens resultat 869. # (Eventuelle outliers fjernes og modellen køres igen) 870. summary(model) 871. 872. 873. 874. #### Fællesfunktionsanlæg 875.

 $\overline{\phantom{a}}$ 

876. # Regression 877. model <- lm(Data\$Score ~ Data\$Distributionsanlæg) 878. 879. # Finder mulige outliers med Cook's distance 880. j <- max(cooks.distance(model)) 881. 882. # Modellens resultat 883. # (Eventuelle outliers fjernes og modellen køres igen) 884. summary(model)